# CitacePRO citačný manažér

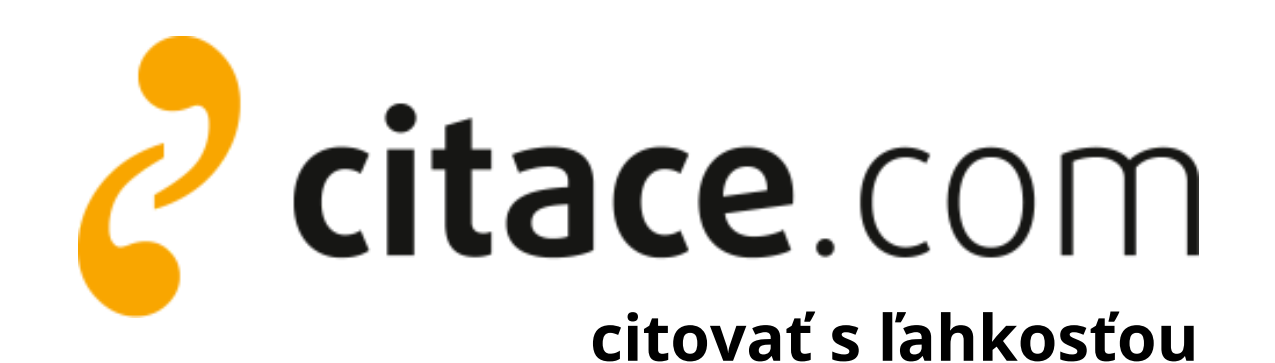

**Neviete si rady s citáciami vo svojich diplomových, bakalárskych alebo seminárnych prácach? Vyskúšajte citačný manažér Citace PRO Plus a jeho doplnok do Wordu.**

### **HLAVNÉ FUNKCIE CITACE PRO PLUS**

https://citacepro.com

# **Vyskúšajte doplnky pre**

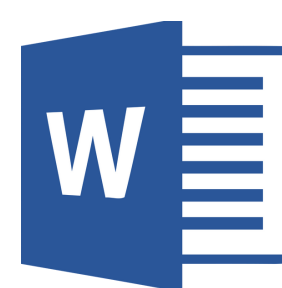

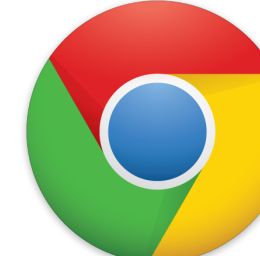

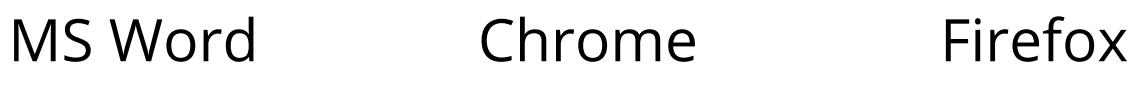

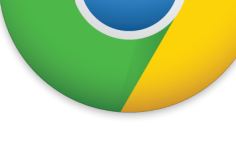

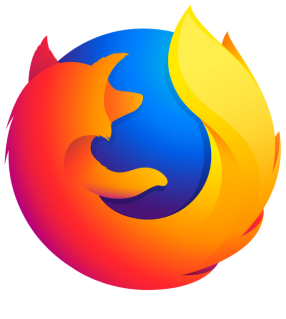

# **Prihláste sa**

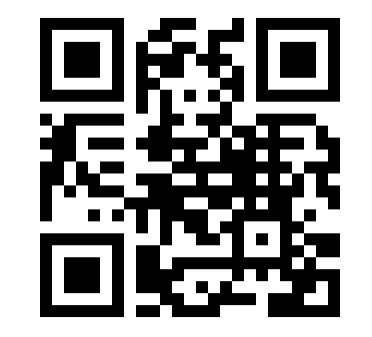

#### **Prihlásenie**

Prihláste sa bez registrácie prostredníctvom údajov svojej domovskej inštitúcie (univerzity, školy).

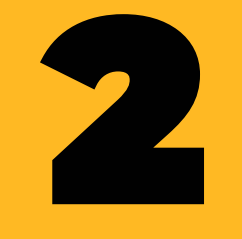

#### **Vytváranie citácií**

Citácie je možné vytvárať vyplnením formulára, ale aj stiahnutím záznamu vyhľadaného zadaním ISBN alebo DOI, importom z databáz, katalógov knižníc.

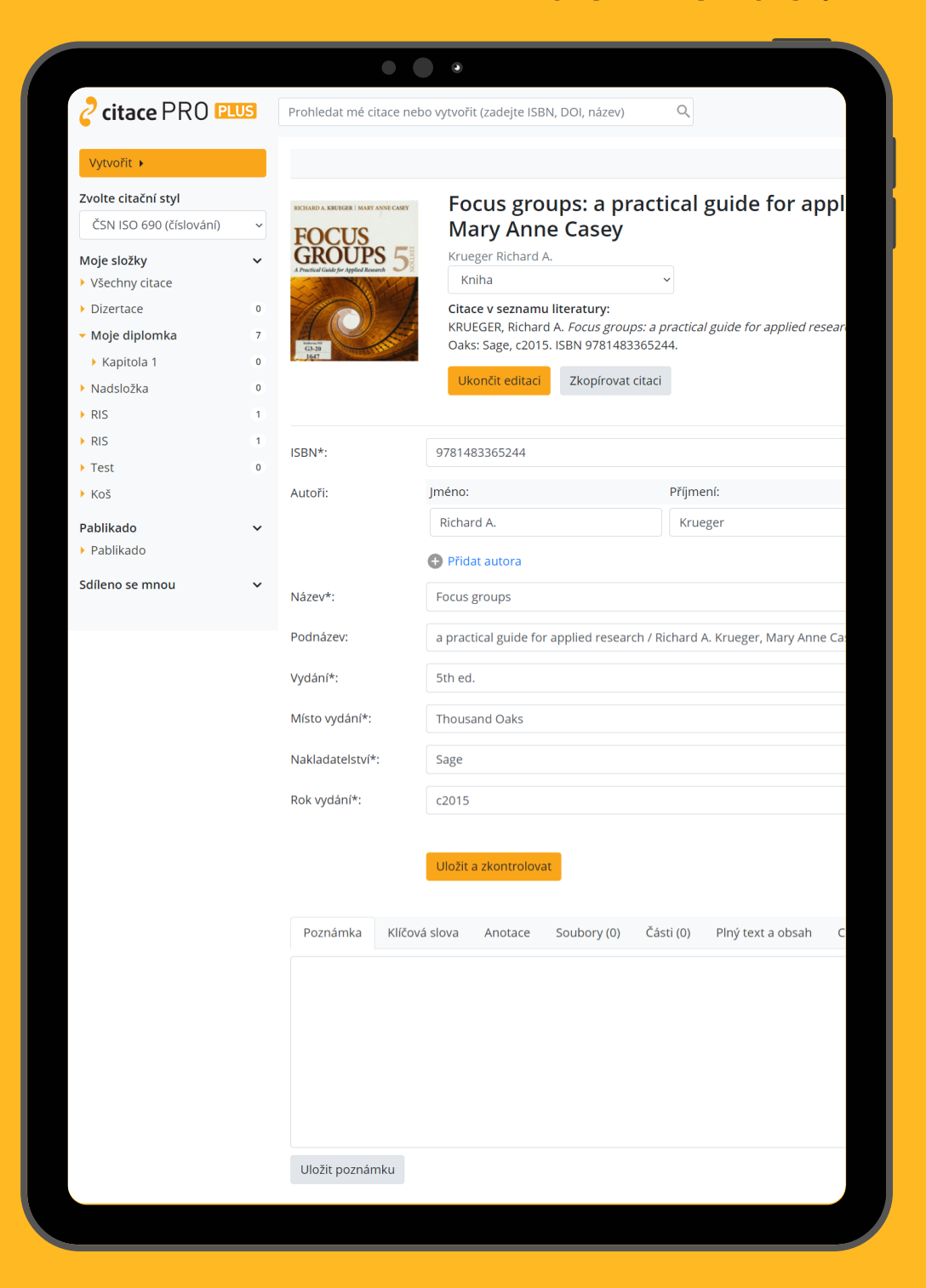

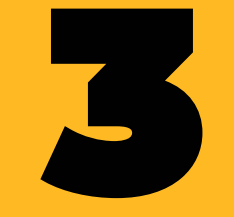

#### **Správa citácií**

Citácie je možné upravovať a organizovať do priečinkov. Ku každému záznamu citácie je možné uložiť anotáciu, citát, poznámky a plné texty.

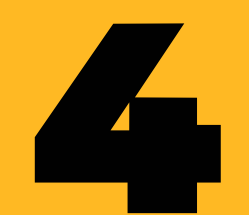

## **Export citácií**

Vytvorené záznamy je možné exportovať v podobe zoznamov do formátov DOCX, PDF, XLSX, RIS, BibTeX a BibLaTeX.

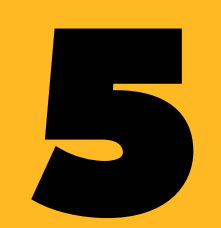

#### **Doplnok do Wordu**

Využijte Citace PRO pri písaní vo Worde. Cez náš doplnok vkladajte citácie a generujte zoznamy použitej literatúry rýchlo a jednoducho.